# IEEE Math Typesetting Guide

It is important that you make sure your mathematical equations and formulas display correctly in the published article.

## Mathematical Typography and Why It Matters

Typographical conventions for mathematical formulas have been developed to provide uniformity and clarity of presentation across mathematical texts. This enables the readers of those texts to both understand the author's ideas and to grasp new concepts quickly. While software such as LaTeX and [MathType®](http://www.wiris.com/mathtype) can produce aesthetically pleasing math when used properly, it is also very easy to misuse the software, potentially resulting in incorrect math display.

IEEE aims to provide authors with the proper guidance on mathematical typesetting style and assist them in writing the best possible article.

As such, IEEE has assembled a set of examples of good and bad mathematical typesetting examples. You will see how various issues are dealt with. The following publications have been referenced in preparing this material:

- *Mathematics into Type,* published by the American Mathematical **Society**
- *The Printing of Mathematics,* published by Oxford University Press
- *The LaTeX Companion,* by F. Mittelbach and M. Goossens
- *More Math into LaTeX,* by G. Grätzer
- AMS-StyleGuide-online.pdf, published by the American Mathematical **Society**

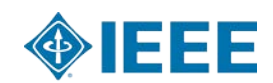

Below are some of the common mathematical style issues IEEE has seen. Authors should be aware of these issues in order to write the best article and get it accepted for publication.

#### *Variables*

Variables should always be set in *italic* font in both text and in equations. A variable will sometimes be *italic* in a formula, but roman when part of the text, which is incorrect. There should be consistency between items in the text and those in the inline or display formulas.

Example:  $a + b = c$ 

#### *Vectors*

Vectors should always be in **bold** type.

Example: For vector **n**, *ni* represents its *i*th component.

#### *Functions*

Functions should always be set as roman type. The most common functions include:

arcsin

arctan

arg

- cos
- det

diag

exp

Im

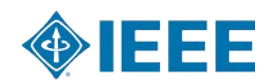

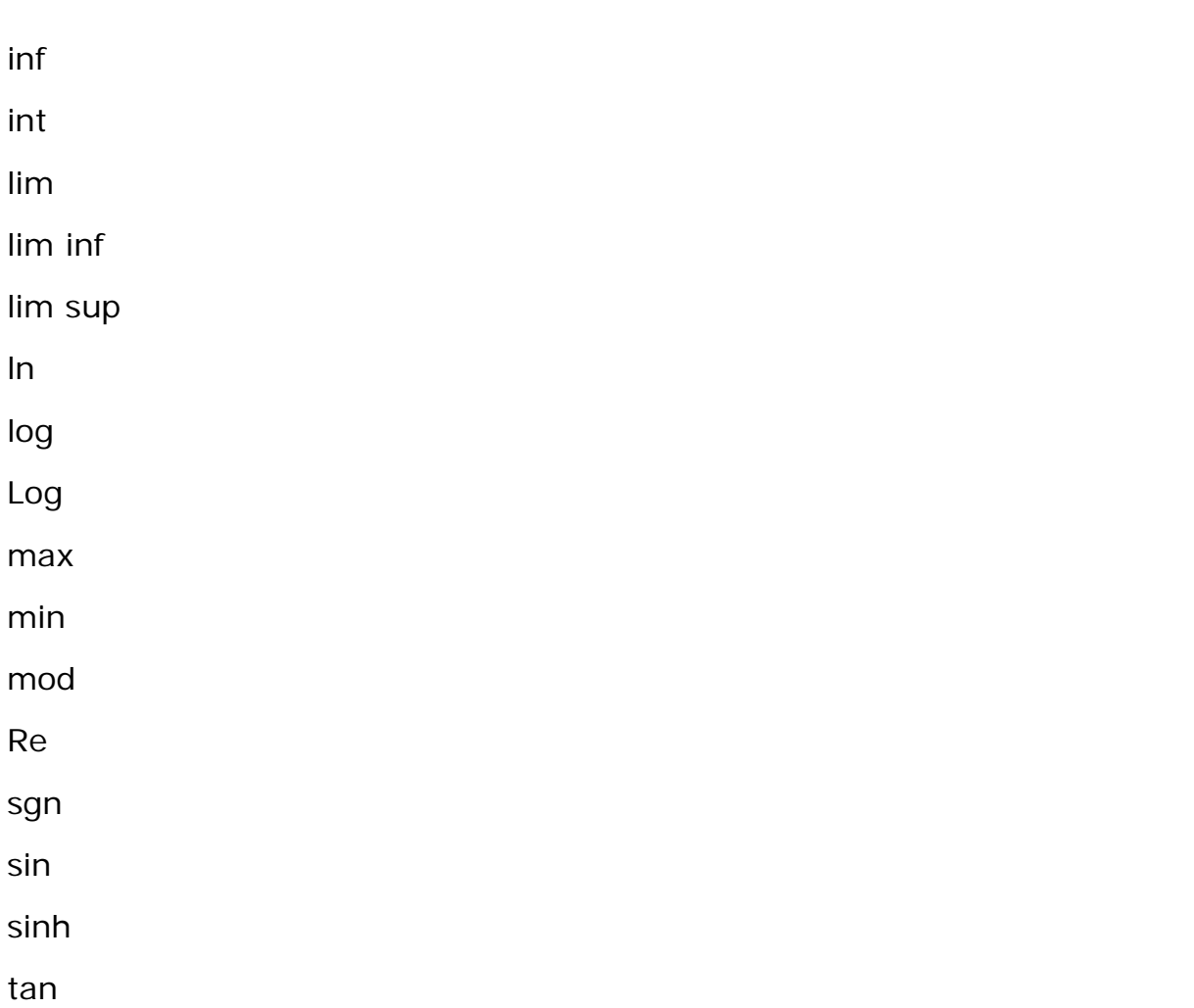

There are many other less common functions. Please see the publications referenced above for more information.

### *Alignment and Line Breaks for Display Formulas*

Please refer to the American Mathematical Society's *Math into Type*, Chapter 3.2.2, for details about line breaking rules.

*Break and Align on Mathematical Verbs*

$$
\begin{aligned} |q\rangle&=\cos\frac{\theta}{2}|0\rangle+(\cos\varphi+i\,\sin\varphi)\sin\frac{\theta}{2}|1\rangle\\ &=\cos\frac{\theta}{2}|0\rangle+\cos\varphi\,\sin\frac{\theta}{2}|1\rangle+i\,\sin\varphi\,\sin\frac{\theta}{2}|1\rangle \end{aligned}
$$

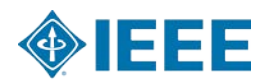

*Break at Mathematical Conjunctions and Align to the Right of the First Mathematical Verb*

$$
\begin{aligned} |q\rangle = & \cos\frac{\theta\left(t\right)}{2}|0\rangle + \cos\varphi\left(t\right)\sin\frac{\theta\left(t\right)}{2}|1\rangle \\ & + i\;\sin\varphi\left(t\right)\sin\frac{\theta\left(t\right)}{2}|1\rangle \end{aligned}
$$

*Always Keep Expressions Visually Within Fences*

$$
\begin{aligned} \overline{P}_{H,rx}^{\left(BR_{CW}^f\right)} &= \frac{1}{T_{ER}}\Big( T_{hv}P_{S,tx}|\mathbf{g}^T\mathbf{w}|^2 + T_{tx}P_{S,tx}|\mathbf{g}^T\mathbf{w} \\ &+ \sqrt{\rho_1\eta(P_{ER^f,rx})}|\mathbf{f}_1^T\mathbf{w}|f_2e^{-j(\theta_3-\theta_1)}|^2\Big) \end{aligned}
$$

Note the position of the "+" under and to the right of the parentheses surrounding the expression. For more examples of fences, see Example 5 below.

### *Avoid Obsolete Codes and Delimiters (eqnarray, \$\$ display math delimiters)*

Avoid the use of outdated macros, such as eqnarray and \$\$ math delimiters, for display equations. The \$\$ display math delimiters are left over from PlainTeX and should not be used in LaTeX, ever. Poor vertical spacing will result.

### *Use Appropriate Delimiters for Display Equations*

Some improper mathematical coding advice has been given in various YouTube™ videos on how to write scholarly articles, so please follow these good examples:

- For single-line unnumbered display equations, please use only the following delimiters:  $\{ \ldots \}$  or  $\begin{bmatrix} \deg(n \log n) & \ldots & \deg(n) \end{bmatrix}$ ... \end{equation\*}
- For multiline unnumbered display equations, please use only the following delimiters: \begin{align} . . . \end{align}
- For single-line numbered display equations, please use only the following delimiters: \begin{equation} . . . \end{equation}
- For multiline numbered display equations, please use only the following delimiters: \begin{align} . . . \end{align}

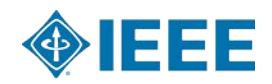

*mathcal vs. RSFS script*

In 1991, the RSFS script mathematical font package was created as an alternative to the existing mathcal fonts. Over the years, IEEE has seen authors using RSFS incorrectly, when mathcal should be used. Please see the RSFS documentation

at <http://ftp.math.purdue.edu/mirrors/ctan.org/fonts/rsfs/README> for proper use.

Example I: Cases

### **Example 1-1**

**Incorrect Example:** The wrong environment is used (array instead of cases), the tabs are missing, and the text is not formatted correctly (should not be italic).

\begin{equation}

 $P(Y=1|\boldsymbol{\times}(X_{i}) \wedge \{i\})=$ 

\left\lbrace

\begin{array}{l}

0, correct \\

1, erroneous.

\end{array}

\right.

\tag{1}\end{equation}

 $P(Y=1|\boldsymbol{X_i^{j}})=\left\{ \begin{array}{l} 0, correct\\ 1, erroneous. \end{array} \right.$  $(1)$ 

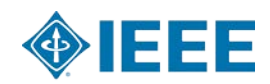

**Correct Example:** The correct environment is used. Using the "cases" environment will save keystrokes (from not having to type the "\left\brace{") and automatically provide the correct column alignment. The tabs have been inserted and the text formatting corrected.

\begin{equation\*}  $P(Y=1|\boldsymbol{\times}(X_{i})^{\wedge})=$ \begin{cases} 0, & \text{correct}  $\setminus$ 1,& \text{erroneous.} \end{cases} \tag{1a}\end{equation\*}

 $P(Y = 1|\mathbf{X_i^j}) = \begin{cases} 0, & \text{correct} \\ 1, & \text{eroneous.} \end{cases}$  $(1a)$ 

### **Example 1-2**

**Incorrect Example:** The wrong environment is used and the column alignment is incorrect. Columns in cases should be left aligned.

\begin{equation}

 ${z_m(t)} = \left{\lfloor \frac{\hbar^2}{cc} \right\} \cdot \left( \frac{1}{\hbar^2} \right)$ 

 ${\backslash}$   $\mathcal{L}$   $\mathcal{L}$  $\{U\}_{m|r_{m,i}\}^{\{m,n\}}$  {\min } } } },\\

 ${0,}$ &{{\mathrm {otherwise.}}} \end{array}} \right.

\tag{2}\end{equation}

$$
z_m(t) = \begin{cases} 1, & \text{if } \beta_m(t) < \frac{\mathfrak{B}_m^{\max}}{|U_m|r_{m,i}^{\min}|},\\ 0, & \text{otherwise.} \end{cases} \tag{2}
$$

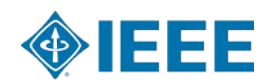

**Correct Example:** The correct environment is being used. Using the "cases" environment will save keystrokes (from not having to type the "\left\brace{") and automatically provide the correct column alignment.

\begin{equation\*}

 ${z_m(t)} = \begin{cases} \cases \end{cases}$ 

1,&{\mathrm {if}}\ {\beta }\_m(t) < \frac{\mathfrak {B}\_{m}^{\max }}{{ |\mathcal {U}\_m|r\_{m,i} ^{\min } }},\\

 ${0,}$ &{\mathrm {otherwise.}}

\end{cases}

\tag{2a}

\end{equation\*}

$$
z_m(t) = \begin{cases} 1, & \text{if } \beta_m(t) < \frac{\mathfrak{B}_m^{\max}}{|\mathcal{U}_m|r_{m,i}^{\min}},\\ 0, & \text{otherwise.} \end{cases} \tag{2a}
$$

# **Example 1-3**

**Incorrect Example:** The wrong environment is used; a space is missing after the word "if." In this instance an extra bit of space is needed.

\begin{align}

h\_{i}(x,y) &= \left\lbrace \begin{array}{ll}+1 & \mathrm{if} \xi  $_{i}$ (i}(x)=\eta  $_{i}$ (i}(y),\\

-1 & \mathrm{otherwise },\end{array} \right.\nonumber \\

 $&=(2 \xi_1)(x)-1)(2 \eta_1)(y)-1),$ 

\tag{3}\end{align}

$$
h_i(x, y) = \begin{cases} +1 & \text{if } \xi_i(x) = \eta_i(y), \\ -1 & \text{otherwise,} \end{cases}
$$
  
=  $(2\xi_i(x) - 1)(2\eta_i(y) - 1),$  (3)

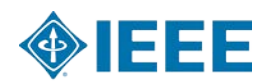

**Correct Example:** The correct environment is being used. Using the "cases" environment will save keystrokes (from not having to type the "\left\brace{") and automatically provide the correct column alignment. The text formatting is corrected by using \text{} to surround the textual elements "if" and "otherwise."

\begin{align}

 $h_{1}(i)(x,y) =$ 

```
\begin{cases}+1 & \mathrm{if } ~ \xi _{i}(x)=\eta _{i}(y),\\
```
-1 & \text{otherwise },

\end{cases} \nonumber \\

 $&=(2 \xi_1)(x)-1)(2 \eta_1)(y)-1),$ 

\tag{3a}\end{align}

$$
h_i(x, y) = \begin{cases} +1 & \text{if } \xi_i(x) = \eta_i(y), \\ -1 & \text{otherwise} \end{cases}
$$
  
=  $(2\xi_i(x) - 1)(2\eta_i(y) - 1),$  (3a)

Example II: Text Functions

### **Example 2-1**

**Incorrect Example:** This example has incorrect text formatting and alignment issues. Please use \max, \min, and \text\{ $...$ } for the conditions or text.  $\lambda$ ; should not be used for spacing: when the code is reused in other composition software, it will likely format differently than expected. Using tabs will provide concrete alignment points.

\begin{equation}

 $LD(a_{x}, b_{y})$ 

\begin{cases}

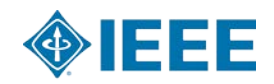

max(x,y) \;\;\;\;\;\;\;\;\;\;\;\;\;\;\;if\; min(x,y)=0 \\

min

\begin{cases}

 $L(a,b)(x-1,y)+1 \vee$ 

 $L(a,b)(x,y-1,j)+1$  & Otherwise\\

 $L(a,b)(x-1,y-1)+1(a_{x}\neq b_{y})$ 

\end{cases}

\end{cases}\tag{7}

\end{equation}

 $LD(a_x,b_y) \begin{cases} \max(x,y) & if \min(x,y)=0 \\ \min\begin{cases} L(a,b)(x-1,y)+1 \\ L(a,b)(x,y-1,j)+1 \\ L(a,b)(x-1,y-1)+1(a_x\neq b_y) \end{cases} & Otherwise \end{cases}$ 

**Correct Example:** This example has the correct text formatting and tabs are used to correctly set column alignment. Note the use of \hfill to replace the multiple  $\lambda$ ; for alignment purposes.

```
\begin{equation}
LD(a_{x}, b_{y}) \begin{cases}
 \max(x,y) \hfill \text{if } \min(x,y)=0 \\
 \min
 \begin{cases}
 L(a,b)(x-1,y)+1 \& \wedgeL(a,b)(x,y-1,j)+1 & \text{Otherwise} \\
 L(a,b)(x-1,y-1)+1 & (a_{x}\neq b_{y})
 \end{cases}
\end{cases}\tag{7a}
```
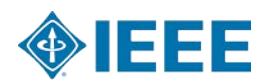

## \end{equation}

$$
LD(a_x, b_y) \begin{cases} \max(x,y) & \text{if } \min(x,y) = 0 \\ \min \begin{cases} L(a,b)(x-1,y)+1 \\ L(a,b)(x,y-1,j)+1 \\ L(a,b)(x-1,y-1)+1 \end{cases} & \text{Otherwise} \end{cases} (7a)
$$

### **Example 2-2**

**Incorrect Example:** This example has bad formatting of the function min. When coded as shown, it formats incorrectly as italic text.

\begin{equation\*}

```
d_{l}^{KM} = \underset {\mathbf {p}_{w}}{min} || \mathbf
{p}_{f}^{(l)} - \mathsf{mathbf} {p}_{w} ||,
```
\tag{12}

\end{equation\*}

$$
d_l^{KM} = \min_{\mathbf{p}_w} ||\mathbf{p}_f^l - \mathbf{p}_w||, \qquad (12)
$$

**Correct Example:** This example shows the use of \min to get the correct formatting of the function min.

\begin{equation\*}

d\_{l}^{KM} = \underset {\mathbf {p}\_{w}}\min || \mathbf {p}\_{f}^{l} – \mathbf  ${p}_{\text{w}}$  ||,

\tag{12a}

\end{equation\*}

$$
d_i^{KM} = \min_{\mathbf{p}_w} ||\mathbf{p}_f^l - \mathbf{p}_w||, \qquad (12a)
$$

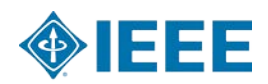

Example 2-3

**Incorrect Example:** This example has bad formatting of the function "arg" min." When coded as shown, it formats incorrectly as italic text.

\begin{equation\*}

d\_{R}^{KM} = \underset {d\_{l}^{KM}}{arg~{min}} \{  $d_{1}^{(1)}$  ^{KM}, \ldots,  $d_{6}^{(6)}$  ^{KM}\}.

\tag{13}

\end{equation\*}

$$
d_K^{KM} = \underset{d_l^{KM}}{\arg \min} \{ d_1^{KM}, \dots, d_6^{KM} \}. \tag{13}
$$

**Correct Example:** This example shows the use of {\text{arg min}} to get the correct formatting of the function "arg min."

\begin{equation\*} d\_{R}^{KM} = \underset {d\_{l}^{KM}} {\text{arg min} } \{ d\_{1} ^{KM},\ldots,d\_{6} ^{KM}\}.

\tag{13a}

\end{equation\*}

$$
d_R^{KM} = \underset{d_i^{KM}}{\arg \min} \{ d_1^{KM}, \dots, d_6^{KM} \}. \tag{13a}
$$

# Example III: Limits

#### **Example 3-1**

**Incorrect Example:** The upper and lower limits in a display formula should generally be above and below the operators.

\begin{equation\*}

c\_{r\_i} = \beta \_0+\sum \nolimits \_{j=1}^{n}{\beta \_j \times c\_{r\_j}},

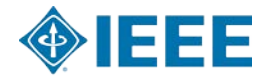

\tag{15}

\end{equation\*}

$$
c_{r_i} = \beta_0 + \sum_{j=1}^n \beta_j \times c_{r_j},\tag{15}
$$

**Correct Example:** In this example, the \nolimits was removed as it was causing the incorrect formatting. \nolimits has appropriate uses for inline equations and in certain subelements of a display equation.

\begin{equation\*}

c\_{r\_i} = \beta \_0+\sum\_{j=1}^{n}{\beta \_j \times c\_{r\_j}},

\tag{15a}

\end{equation\*}

$$
c_{r_i} = \beta_0 + \sum_{j=1}^{n} \beta_j \times c_{r_j},
$$
\n(15a)

### **Example 3-2**

**Incorrect Example:** When limits appear in fractions within a display formula, they should be off to the side of the operator.

\begin{equation\*}

 ${C_{D}} = \frac{{\sum 1}^{\infty} 1} = 1}^{\infty}$ }}) – {C\_{D}}({n\_{i}})} }\right)} }}{{ \sum \limits \_{i = 1} ^{N} {\left  $({C_{D}(n_{\max } ^{*}) - {C_{D}}(n_{i}^{*})} \right) \}$ 

\tag{18}

\end{equation\*}

$$
C_D = \frac{\sum_{i=1}^{N} (C_D(n_{\text{max}}) - C_D(n_i))}{\sum_{i=1}^{N} (C_D(n_{\text{max}}^*) - C_D(n_i^*))}
$$
(18)

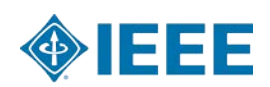

**Correct Example:** This example shows the proper formatting when \limits are removed. LaTeX will automatically format the limits correctly when within a fraction.

\begin{equation\*}

 ${C_{D}} = \frac{{\sum _{i = 1}^{N}} {\left({C_{D}}({n_{\max }})} {C_{D}}({n_{i}}})$ } }\right)} }}{{ \sum  $_{i = 1}^{\N} {\left[ \right]}$  $({C_{D}(n_{\max } ^{*}) - {C_{D}}(n_{i}^{*})} \right) \}$ 

\tag{18a}

\end{equation\*}

$$
C_D = \frac{\sum_{i=1}^{N} (C_D(n_{\text{max}}) - C_D(n_i))}{\sum_{i=1}^{N} (C_D(n_{\text{max}}^*) - C_D(n_i^*))}
$$
(18a)

# Example IV: Text Acronyms

### **Example 4-1**

**Incorrect Example:** This example shows when the acronym "MSE" is not coded as text, it will appear in italic. This is inconsistent with how it appears in the text and it should be consistent.

\begin{equation\*}

MSE = \frac {1}{n}\sum \_{i=1}^{n}(Y\_{i} – \hat {Y\_{i}})^{2}

\tag{19}

\end{equation\*}

$$
MSE = \frac{1}{n} \sum_{i=1}^{n} (Y_i - \hat{Y}_i)^2
$$
 (19)

**Correct Example:** This example shows where the acronym "MSE" is coded using \text{} to match how it appears in the text.

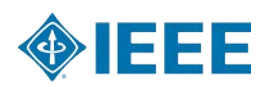

\begin{equation\*} \text {MSE} = \frac {1}{n}\sum \_{i=1}^{n}(Y\_{i} – \hat {Y\_{i}})^{2} \tag{19a} \end{equation\*}

$$
MSE = \frac{1}{n} \sum_{i=1}^{n} (Y_i - \hat{Y}_i)^2
$$
 (19a)

### **Example 4-2**

**Incorrect Example:** This example shows an instance where the formatting of the acronym "NCC" is inconsistent between text and its use in a formula.

The calculation of NCC is calculated as follows:

\begin{equation\*}

{NCC}=\dfrac {\left |{\sum \_{i=1}^{n}(a\_{i}-\mu \_{A})(b\_{i}-\mu  $_{B})\rightarrow \simeq _{A} \times \sigma _{B}$ ,

\tag{20}

\end{equation\*}

The calculation of NCC be calculated as follows:

$$
NCC = \frac{\left|\sum_{i=1}^{n} (a_i - \mu_A)(b_i - \mu_B)\right|}{l \times \sigma_A \times \sigma_B},\tag{20}
$$

**Correct Example:** This example shows where the acronym "NCC" is coded using \text{ } to match how it appears in the text.

The calculation of NCC is calculated as follows:

\begin{equation\*}

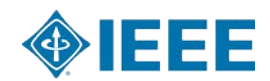

\text {NCC}=\dfrac {\left |{\sum \_{i=1}^{n}(a\_{i}-\mu \_{A})(b\_{i}-\mu  $_{B}}\right |}{\times \sigma _{A}} \times \sigma _{B}}$ ,

\tag{20a}\end{equation\*}

The calculation of NCC be calculated as follows:  $\text{NCC} = \frac{\left|\sum_{i=1}^n (a_i - \mu_A)(b_i - \mu_B)\right|}{l \times \sigma_A \times \sigma_B}, \tag{20a} \label{eq:20b}$ 

### **Example 4-3**

**Incorrect Example:** This example shows an instance where the formatting of the acronym "RMS" is inconsistent between text and its use in a formula.

As an error measure, the root-mean-square (RMS) distance between Gs and Gr is determined. For a guidewire with N centerline points, the error measure is defined as follows:

\begin{equation\*}

```
RMS<sub>_</sub>{rs}=\sqrt {\frac {1}{N}\sum \limits _{i} ^{N} {\left ({{d_{rs}(i)}
\rightarrow \rightarrow \{2\}}
```
\tag{32}

\end{equation\*}

As an error measure, the root-mean-square (RMS) distance between  $G_s$  and  $G_r$  is determined. For a guidewire with  $N$ centerline points, the error measure is defined as follows:

$$
RMS_{rs} = \sqrt{\frac{1}{N} \sum_{i}^{N} (d_{rs}(i))^2}
$$
 (32)

**Correct Example:** This example shows where the acronym "RMS" is coded using \text{} to match how it appears in the text.

As an error measure, the root-mean-square (RMS) distance between Gs and Gr is determined. For a guidewire with N centerline points, the error measure is defined as follows:

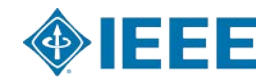

\begin{equation\*}

\text{RMS}\_{rs}=\sqrt {\frac {1}{N}\sum \limits \_{i} ^{N} {\left  $({d_{rs}(i)} \rightarrow {rght})^{\{2\}}$ 

\tag{32a}

\end{equation\*}

As an error measure, the root-mean-square (RMS) distance between  $G_s$  and  $G_r$  is determined. For a guidewire with  $N$ centerline points, the error measure is defined as follows:

$$
RMS_{rs} = \sqrt{\frac{1}{N} \sum_{i}^{N} (d_{rs}(i))^2}
$$
 (32a)

### Example V: Fences

### **Example 5-1**

**Incorrect Example:** In this example, the parentheses are not growing to properly surround the content in between them.

\begin{equation\*}

\delta \approx 1 – ({e^{-\frac {d^{2}}{2 \times C^{m}\_{T}}} \times e^{-\frac {d^{2}}{2 \times C^{m-1}\_{T}}}})

\tag{21}

\end{equation\*}

$$
\delta \approx 1 - \left( e^{-\frac{d^2}{2 \times C_T^m}} \times e^{-\frac{d^2}{2 \times C_T^{m-1}}} \right) \tag{21}
$$

**Correct Example:** In this example, the use of \left( and \right) enables the parentheses to grow to the height of the content in between them.

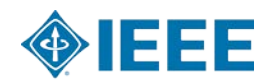

\begin{equation\*}

\delta \approx 1 – \left({e^{-\frac {d^{2}}{2 \times C^{m}\_{T}}} \times e^{-\frac {d^{2}}{2 \times C^{m-1}\_{T}}}\right)

\tag{21a}

\end{equation\*}

$$
\delta \approx 1 - \left( e^{-\frac{d^2}{2 \times C_T^m}} \times e^{-\frac{d^2}{2 \times C_T^{m-1}}} \right)
$$
 (21a)

# **Example 5-2**

**Incorrect Example:** In this example, the square brackets are not growing to properly surround the content in between them.

\begin{equation\*}

[\sqrt {(\Delta x\_{i}+d\_{x})^{2}+(\Delta y\_{i})^{2}} -\mu  $\wedge$ {k}]>\epsilon \mu  $\wedge$ {k}

\tag{22}

\end{equation\*}

 $[\sqrt{(\Delta x_i + d_x)^2 + (\Delta y_i)^2} - \mu^k] > \epsilon \mu^k$  (22)

**Correct Example:** In this example, the use of \left[ and \right] enables the square brackets to grow to the height of the content in between them.

\begin{equation\*} \left[\sqrt {(\Delta x\_{i}+d\_{x})^{2}+(\Delta y\_{i})^{2}} -\mu  $\wedge$ {k}\right] >\epsilon \mu  $\wedge$ {k} \tag{22a}

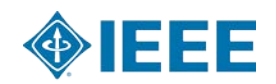

\end{equation\*}

$$
\left[\sqrt{(\Delta x_i + d_x)^2 + (\Delta y_i)^2} - \mu^k\right] > \epsilon \mu^k \qquad (22a)
$$

### **Example 5-3**

**Incorrect Example:** In this example, the parentheses are not growing to properly surround the content in between them.

\begin{equation\*}

\textrm  $\{T\} = (\{\frac{c}{B}\})^{\{2\}}$ 

\tag{34}

\end{equation\*}

$$
\mathbf{T} = \left(\frac{c}{B}\right)^2 \tag{34}
$$

**Correct Example:** In this example, the use of \left( and \right) enables the parentheses to grow to the height of the content in between them. \begin{equation\*}

\textrm  $\{T\}$  = \left( $\{\frac{c}{B}\}\right\} \right) \setminus \{2\}$ 

\tag{34a}

\end{equation\*}

$$
T = \left(\frac{c}{B}\right)^2 \tag{34a}
$$

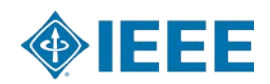

### *IEEE Templates and their Limitations*

The **[IEEEtran](https://journals.ieeeauthorcenter.ieee.org/create-your-ieee-journal-article/authoring-tools-and-templates/ieee-article-templates/templates-for-transactions/)** templates were built to enable authors to estimate their final page count and get an approximation of the final look of the article. They were not intended to be used for final publication presentation. As a result, line and page breaks may display differently after the source files are processed through the IEEE's composition systems.

### *Use of Two-Column Format for Setting Line Breaks on Large Equations*

The advantage of using the two-column format is that authors will be able to determine if any of their display math falls outside the page column width. Authors will be able to make adjustments for new line breaks or recode as pagewide equations as necessary.

### *LaTeX Community Forums and Other Resources*

The LaTeX community has two great online forums where users can get their questions answered:

- <https://latex.org/forum/>
- <https://tex.stackexchange.com/>

The moderators and active participants freely give their LaTeX expertise.

### LaTeX Online Tutorials

IEEE has reviewed many LaTeX tutorials on YouTube™ and found that several give good instruction on the basics of setting up a LaTeX document. However, most fall short on giving good advice for mathematical coding. Several of these videos show instances of poor mathematical coding practices (i.e., eqnarray, \$\$ delimiters for display math, etc.). For examples of best practices in mathematical coding, please consult the examples provided above or the "LaTeX Community Forums and Other Resources" section for more accurate examples of math coding.

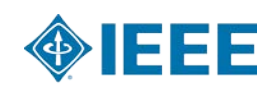

*IEEE Recommends MathType for Microsoft Word Users*

For Microsoft Word users, IEEE recommends the MathType 7 plugin as of 2019. This is available

at: [https://store.wiris.com/en/products/mathtype/download.](https://store.wiris.com/en/products/mathtype/download) IEEE does not recommend using the Microsoft Word equation editor.

*MathType Resources*

<http://www.wiris.com/en/mathtype>

*Tutorials*

<https://www.youtube.com/watch?v=izzFYtLjfFU>

<https://www.youtube.com/watch?v=pegDm3gjZJ8>

*Formatting Equations*

<https://www.youtube.com/watch?v=ucV2GSGUXrw>

# MathJax on IEEE *Xplore*

*What Is MathJax?*

MathJax is a JavaScript display engine for mathematics that works in all browsers.

There is no additional setup or fonts required by the end-user.

#### *How Is It Used?*

MathJax is currently used to display equations in the HTML version of articles on IEEE *Xplore*. MathJax renders LaTeX and MathML equations in highquality typography.

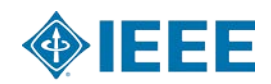

#### *How to See the Equation Source Code*

Right-click on any equation in an IEEE *Xplore* HTML article and you will get a menu (see screenshot below). You can select TeX/LaTeX or MathML source code to view.

nit delay to every individual sensor node using the following

$$
\begin{array}{llll}\n\text{$x[n] = \tau_{tx}[n-1] + \tau_{dp}[n-1]^{*}$ & \text{Show Math As} & \text{${\mathbb P}$} & \text{${\mathbb P}$} & \text{${\mathbb P}$} & \text{${\mathbb P}$} \\ \text{gation delay from the gateway} & \text{Math Settings} & \text{${\mathbb P}$ node} & \text{${\mathbb N}_{tx}[1] = 0, i.e., the first node state & \text{Accessibility} & \text{${\mathbb P}$ node} \\ \text{${\mathbb P}$n} & \text{in the duration of the nth n} & \text{Language} & \text{${\mathbb P}$} & \text{${\mathbb P}$}_g & \text{is the duration of the nth n} \\ \text{${\mathbb X}$ & $x = (\tau_{tx}[1], \tau_{tx}[2], \ldots, \tau_{tx}[N_s] & \text{About MathJax Help} & \text{${\mathbb P}$} & \text{${\mathbb P}$} \\ \text{in the galaxy from the gateway no} & \text{MathJax Help} & \text{other o} \\ \text{){\mathbb P}$ may be negative. Then, they are set to zero before continue owing constraint on $\tau_{tx}[n]$: & \text{\\} & \text{\\} &
$$

For more information on MathJax please see <https://www.mathjax.org/> and [https://en.wikipedia.org/wiki/MathJax.](https://en.wikipedia.org/wiki/MathJax)

*For more information, please visit the [IEEE Author Center](https://ieeeauthorcenter.ieee.org/)*

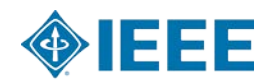